## **Issues**

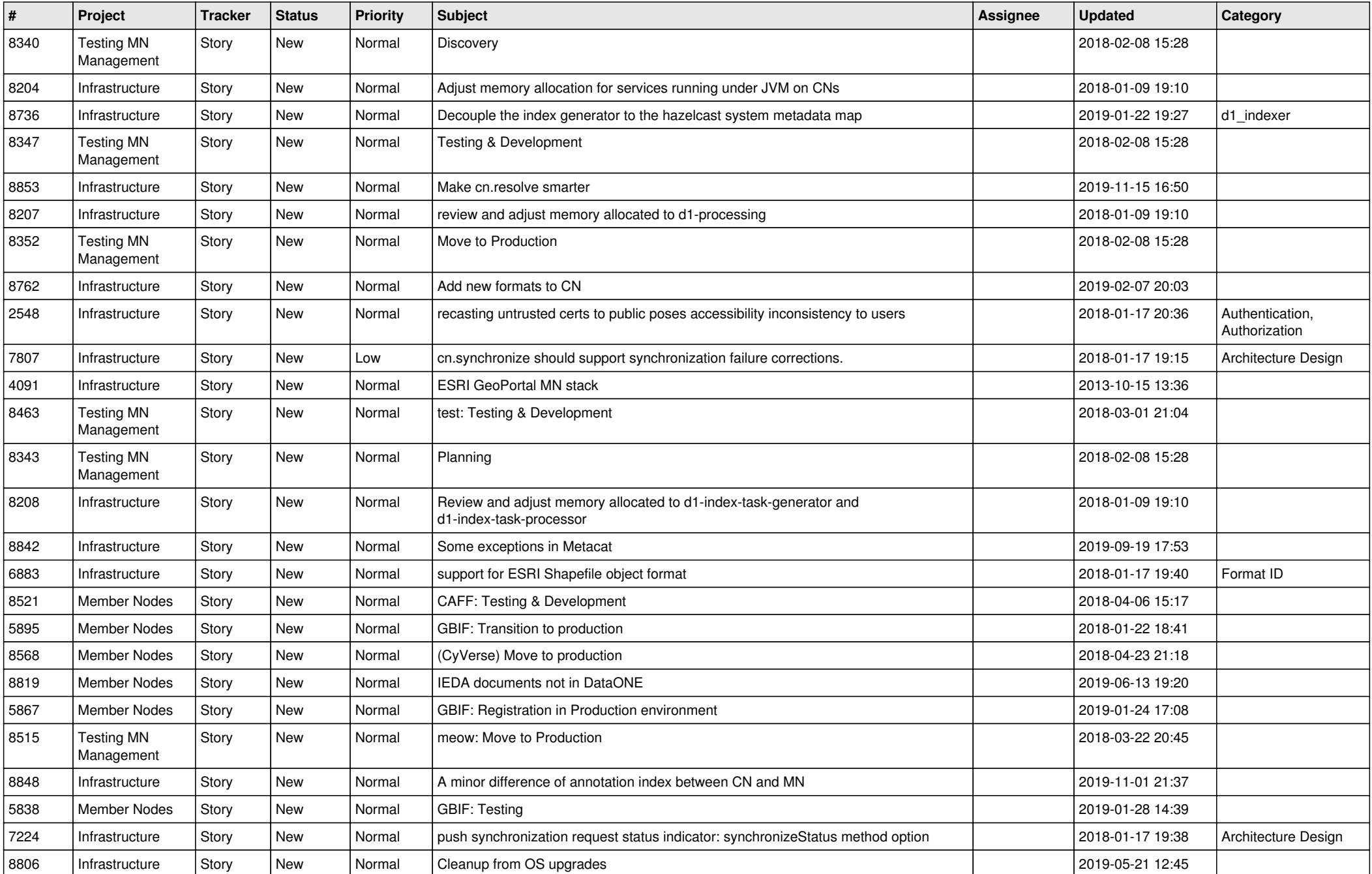

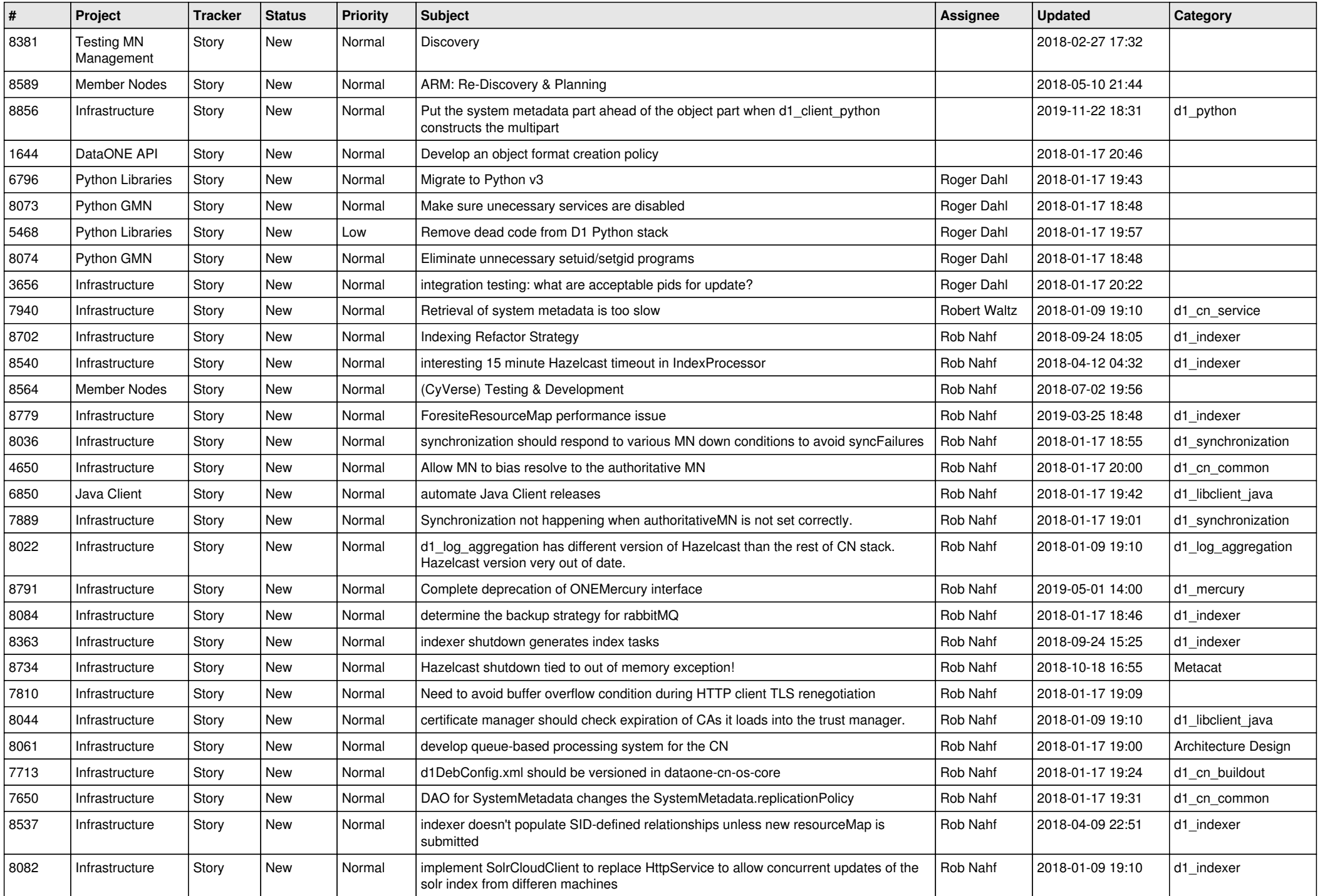

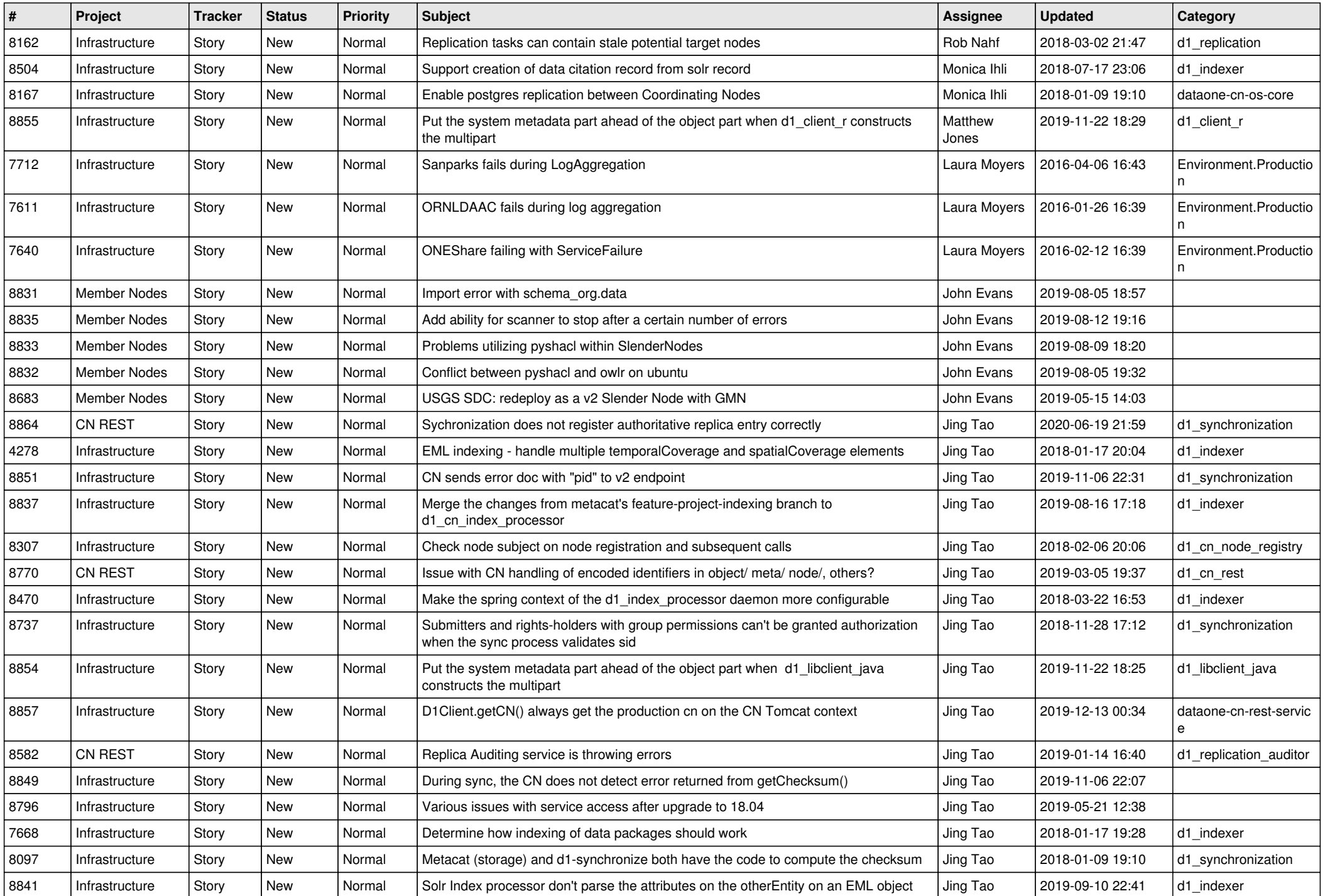

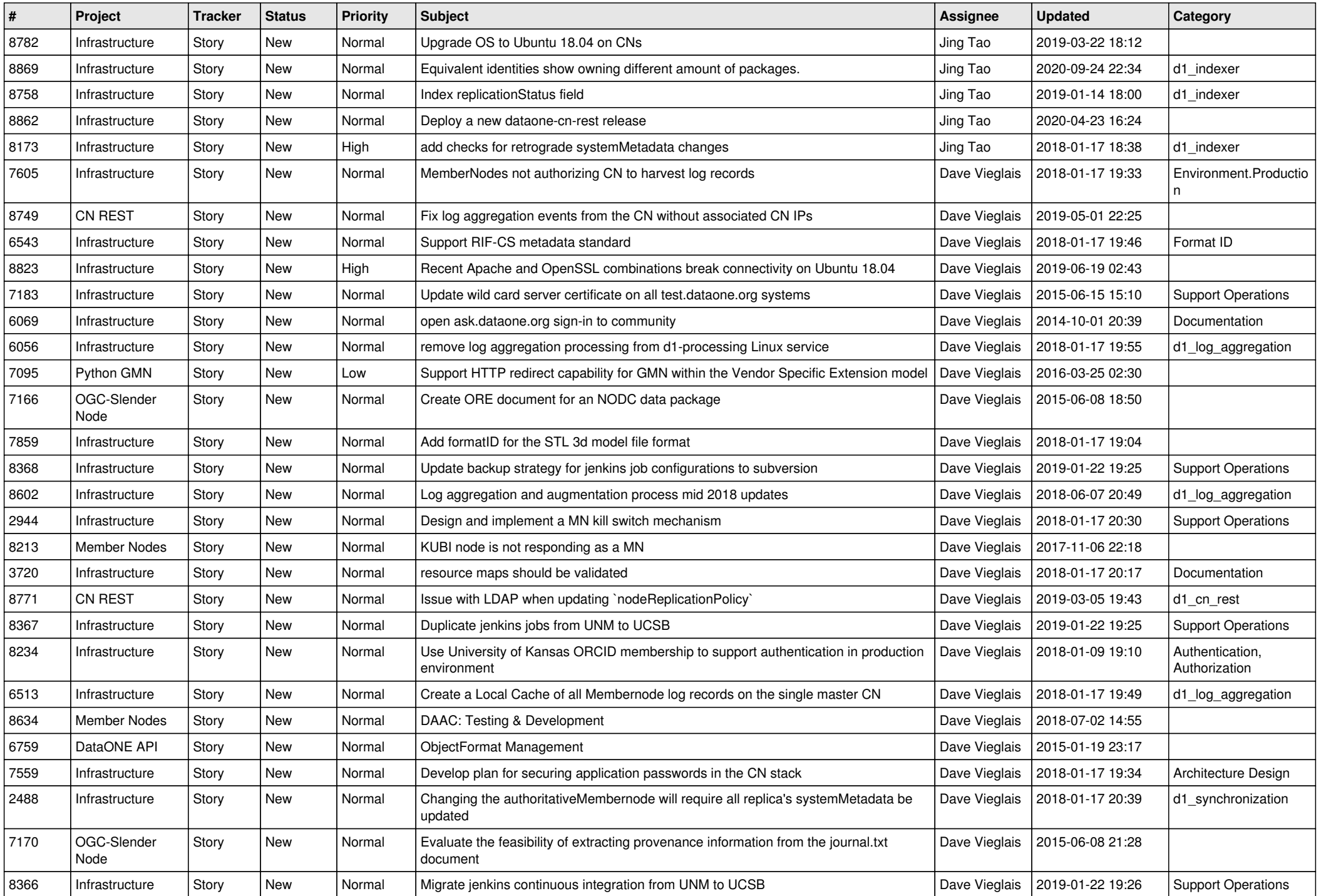

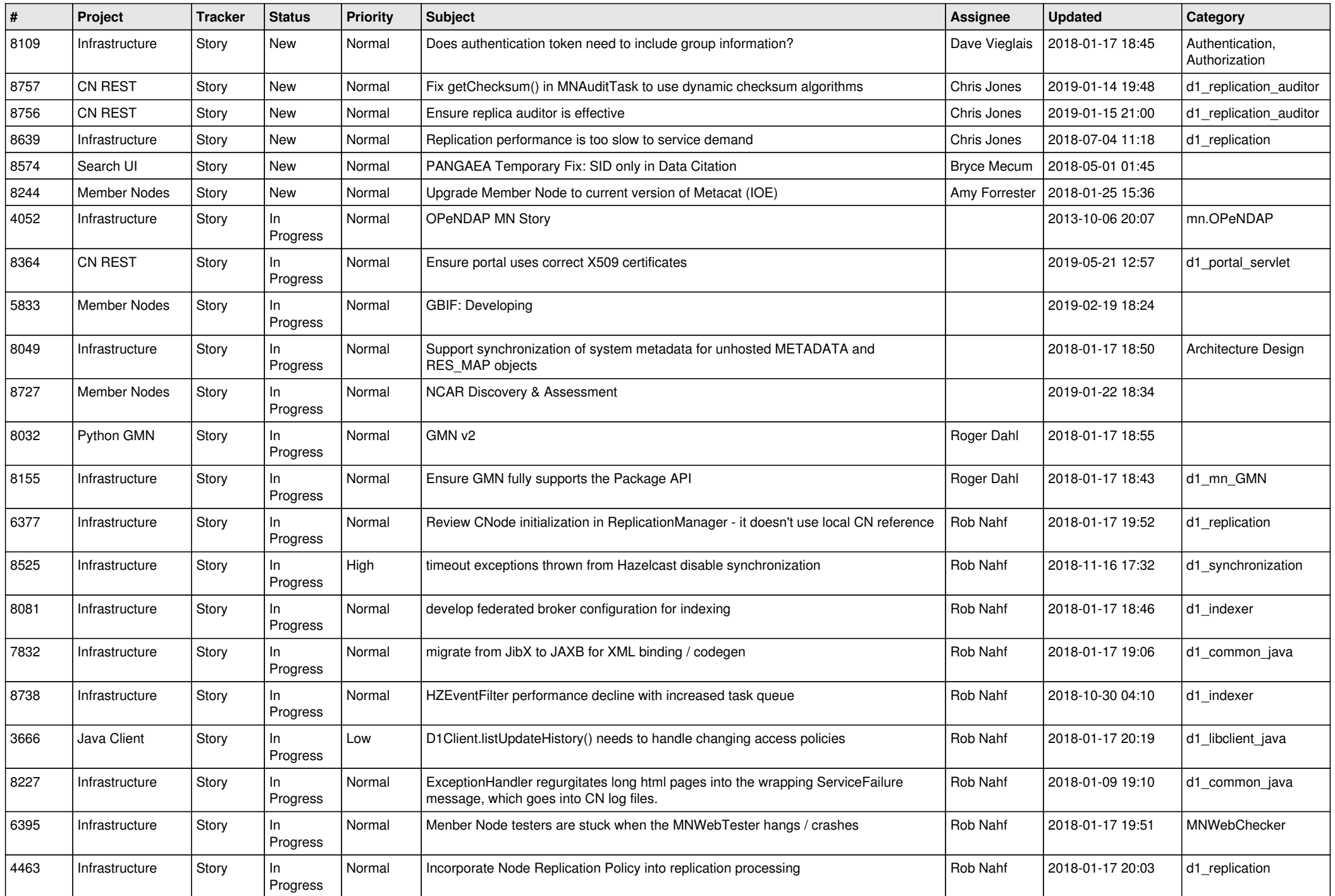

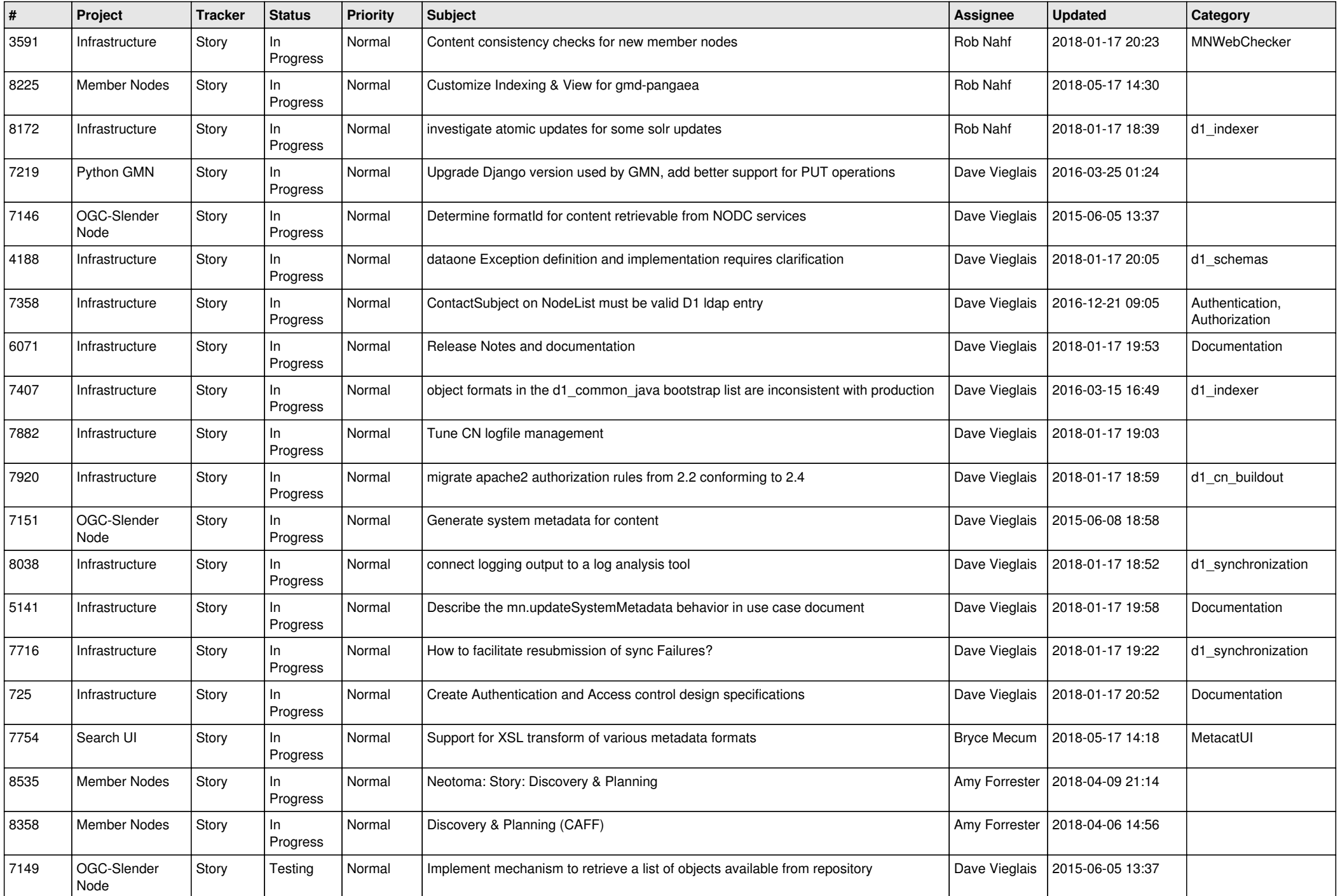

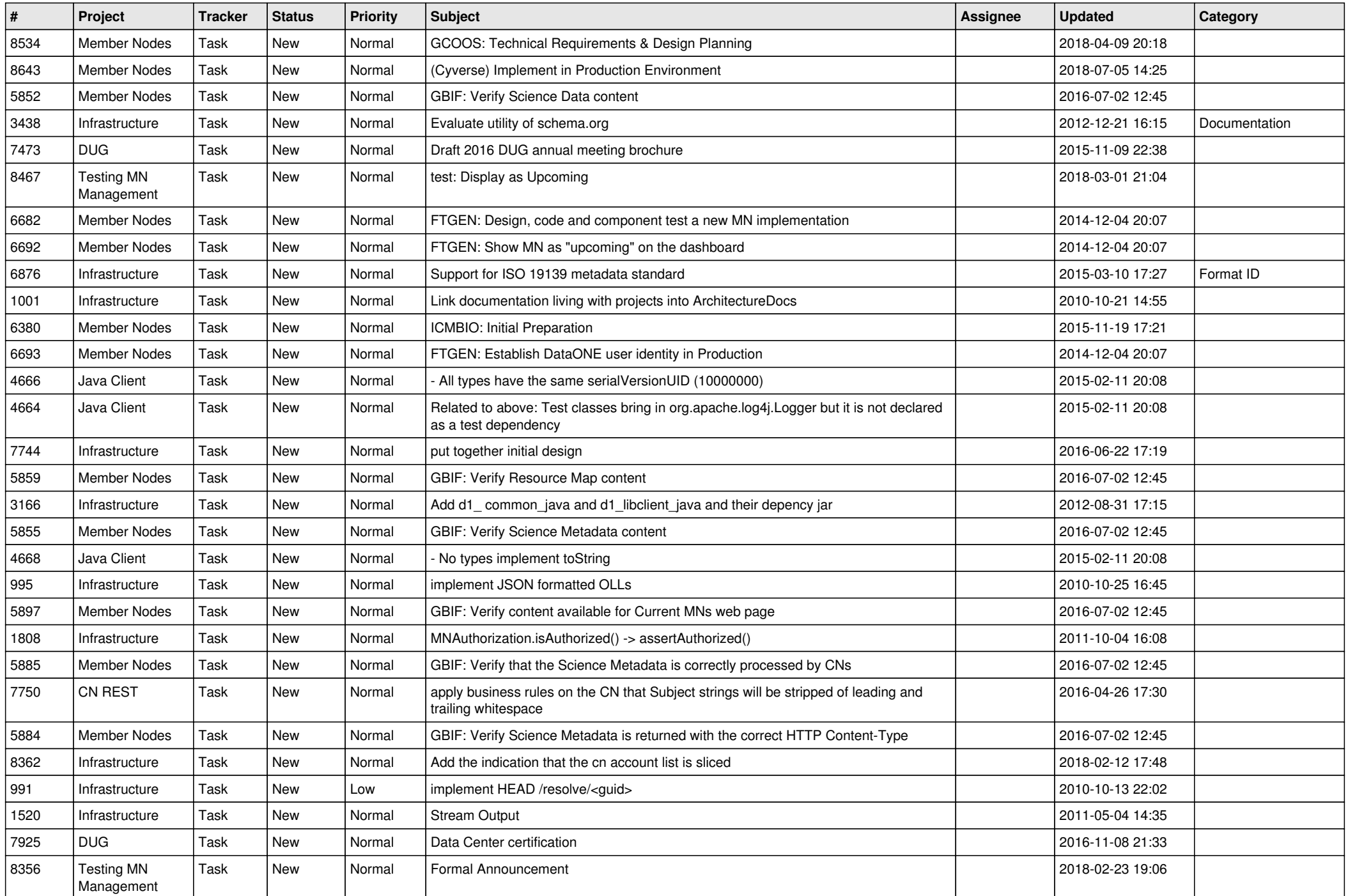

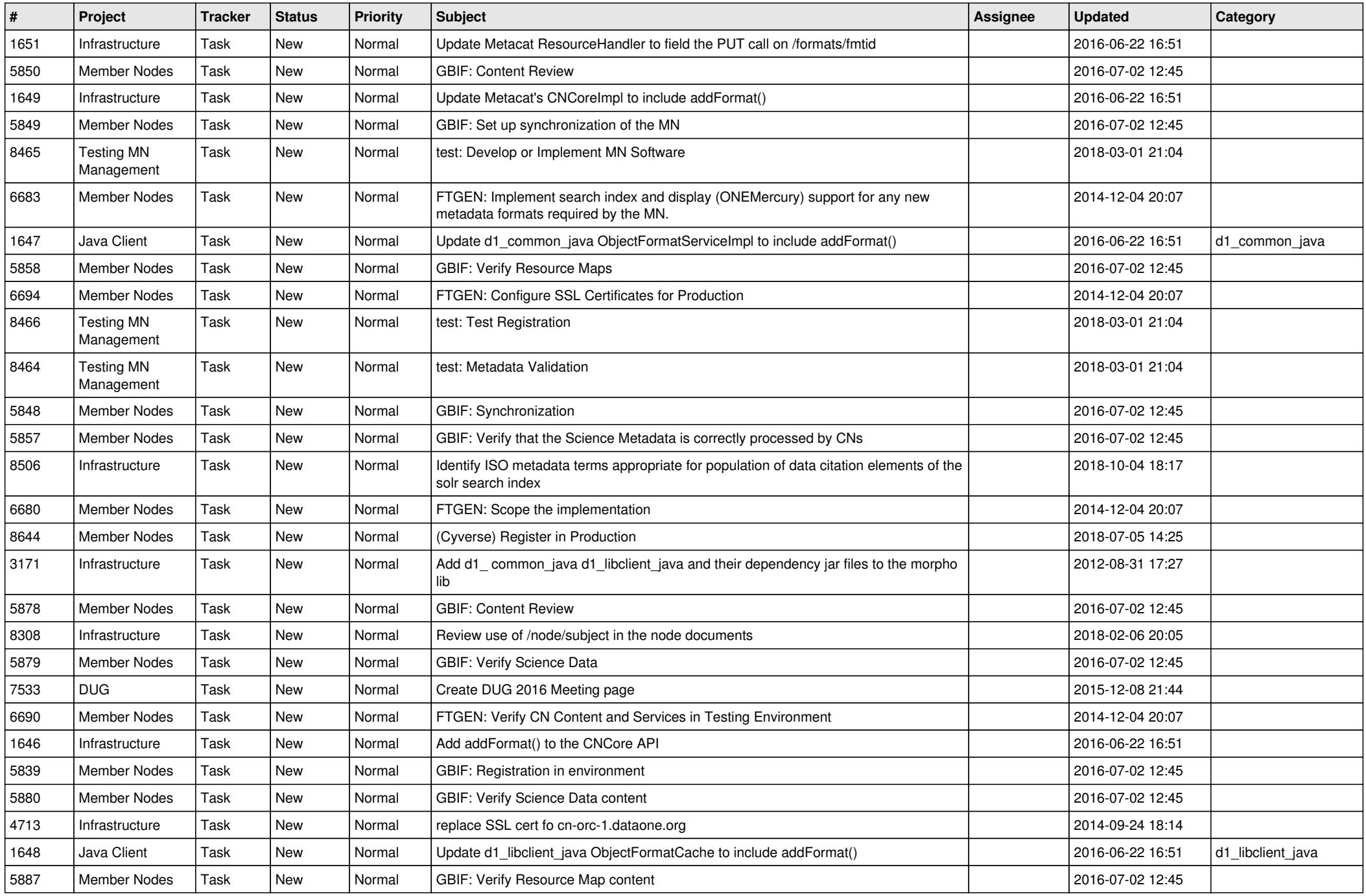

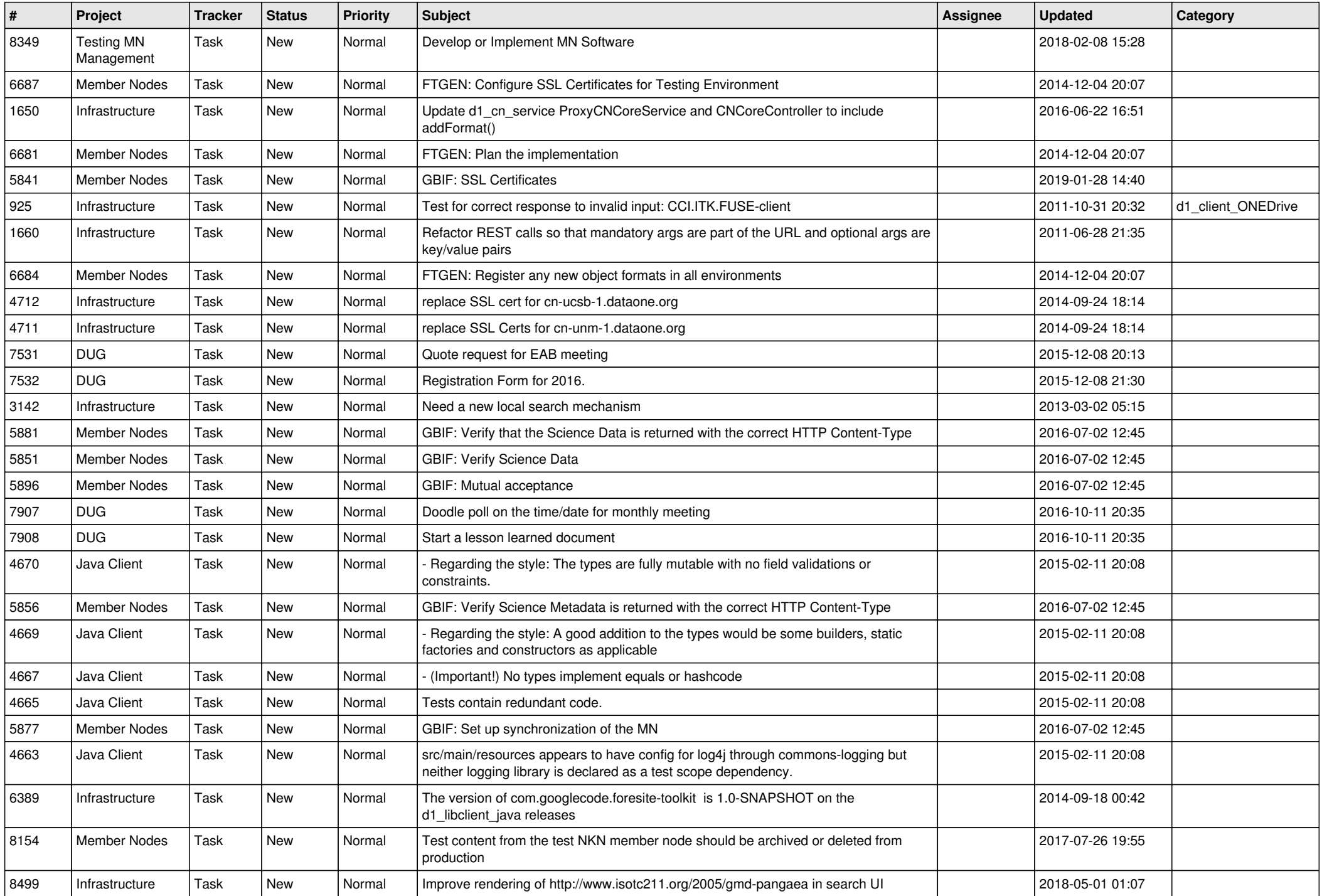

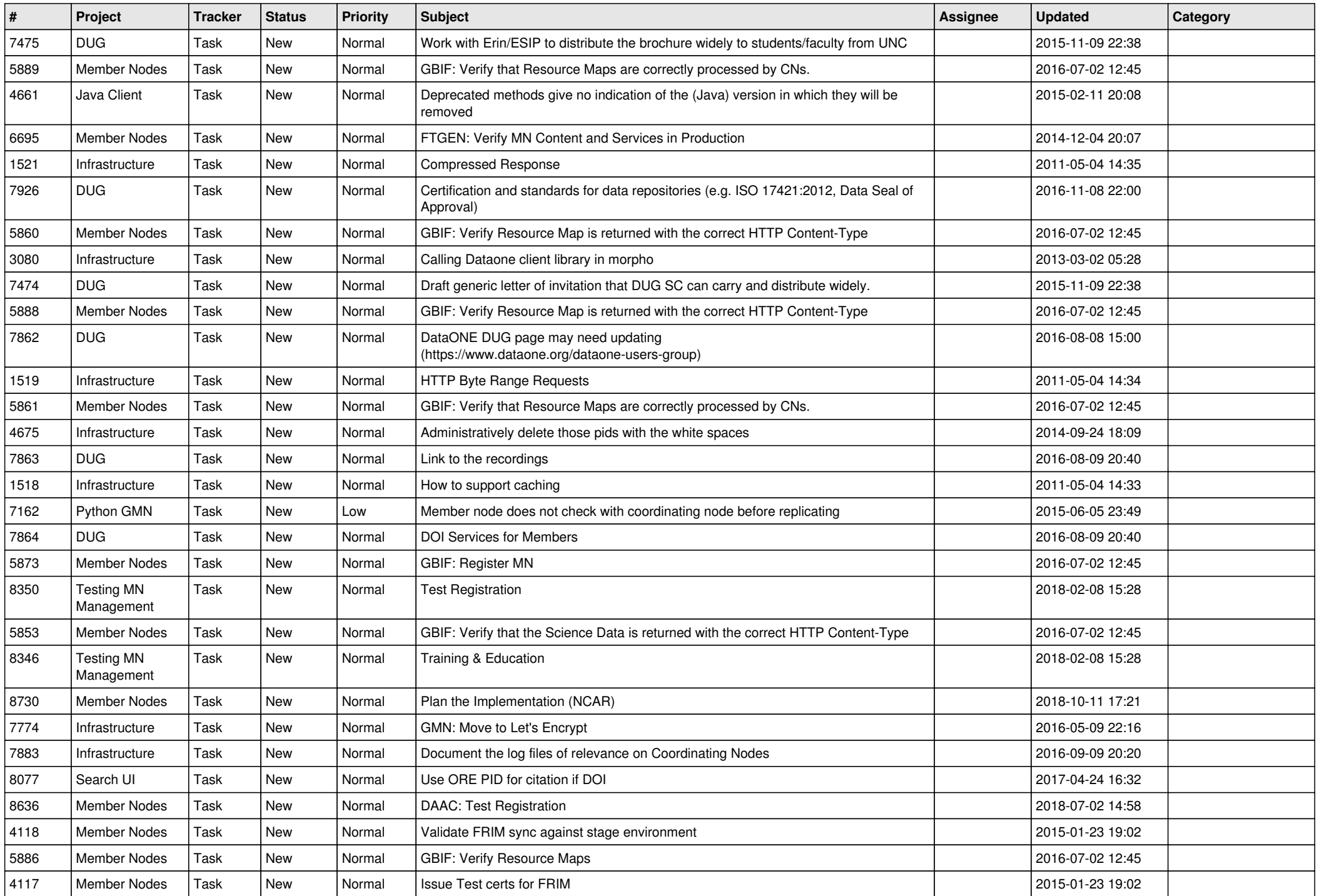

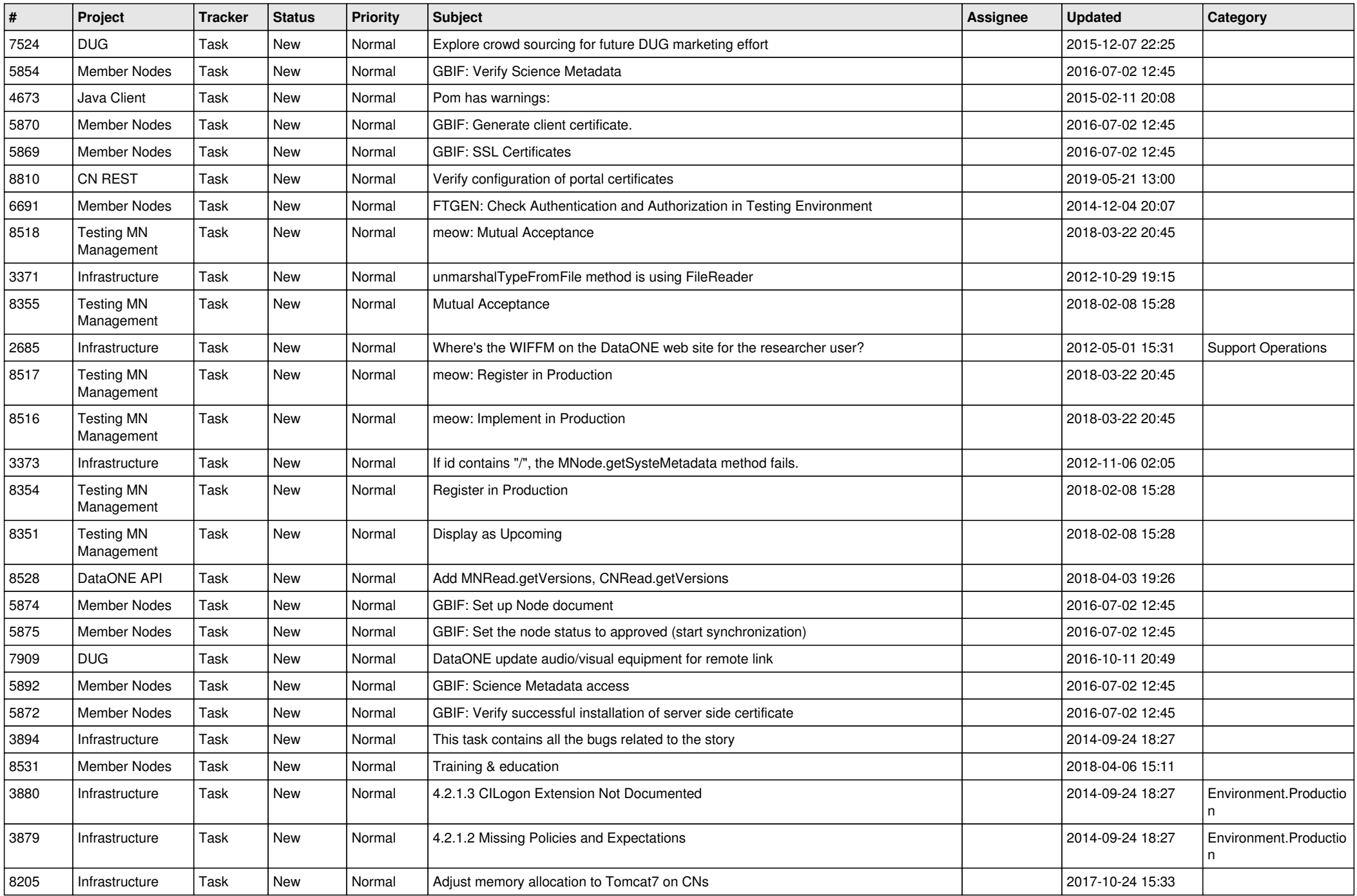

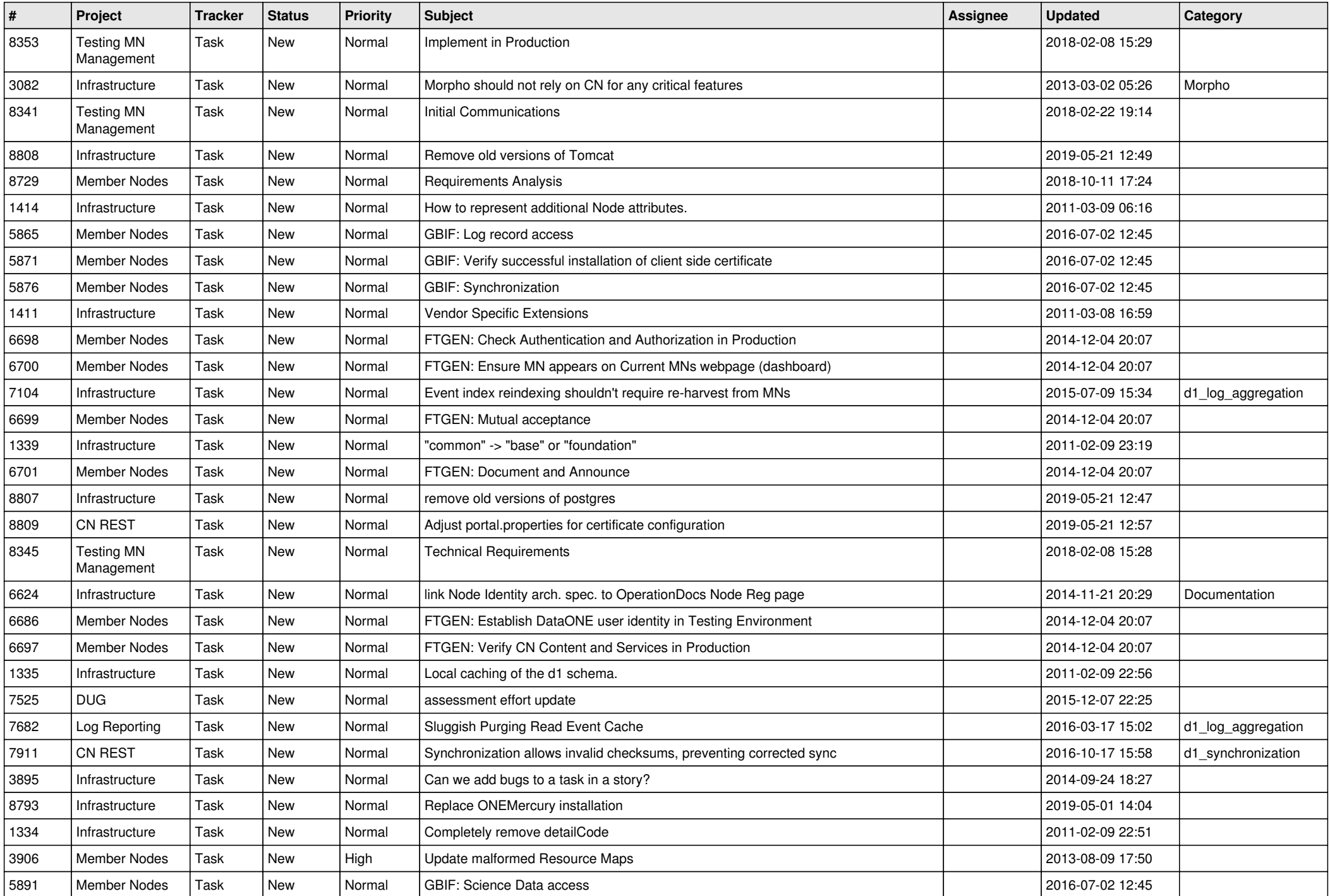

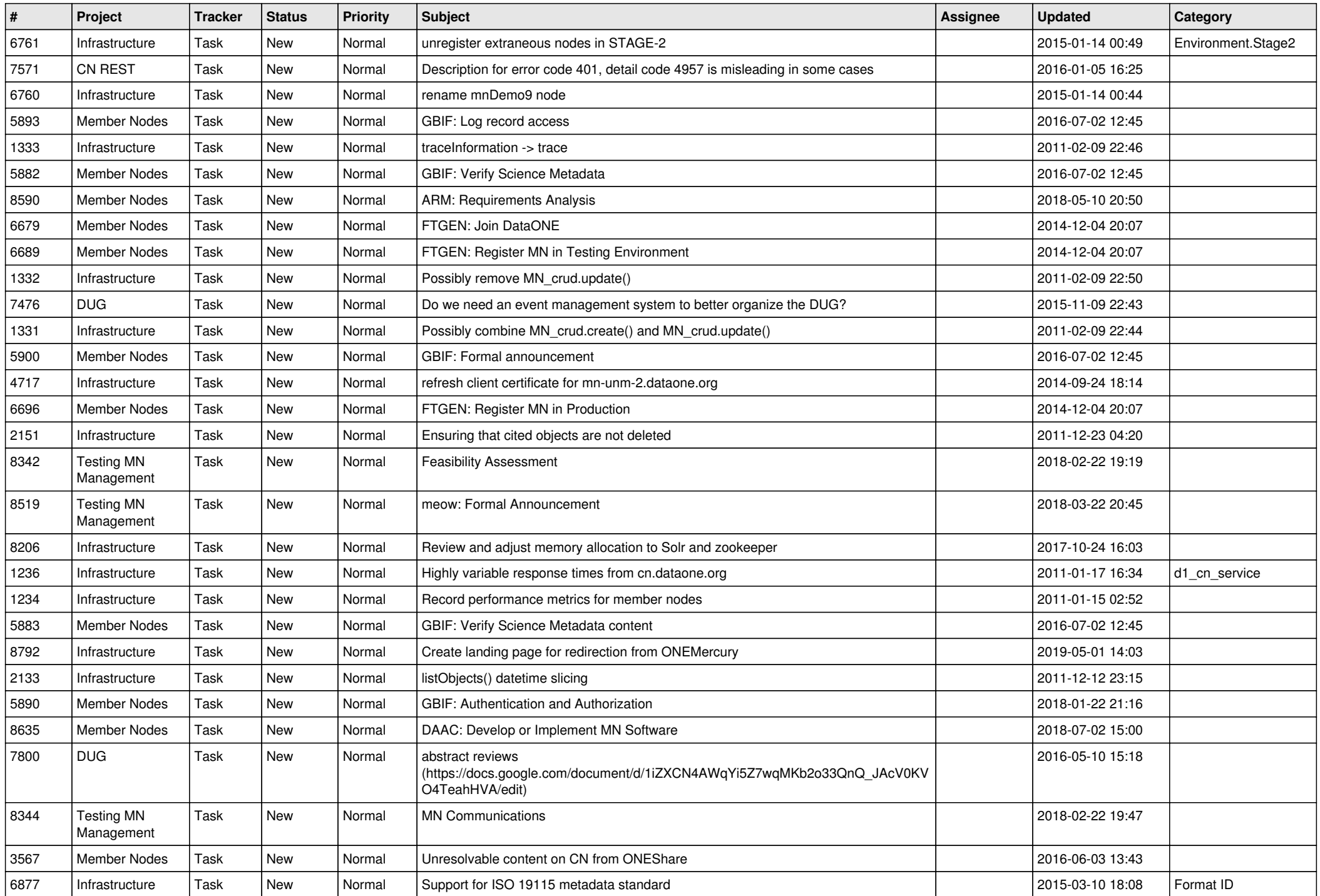

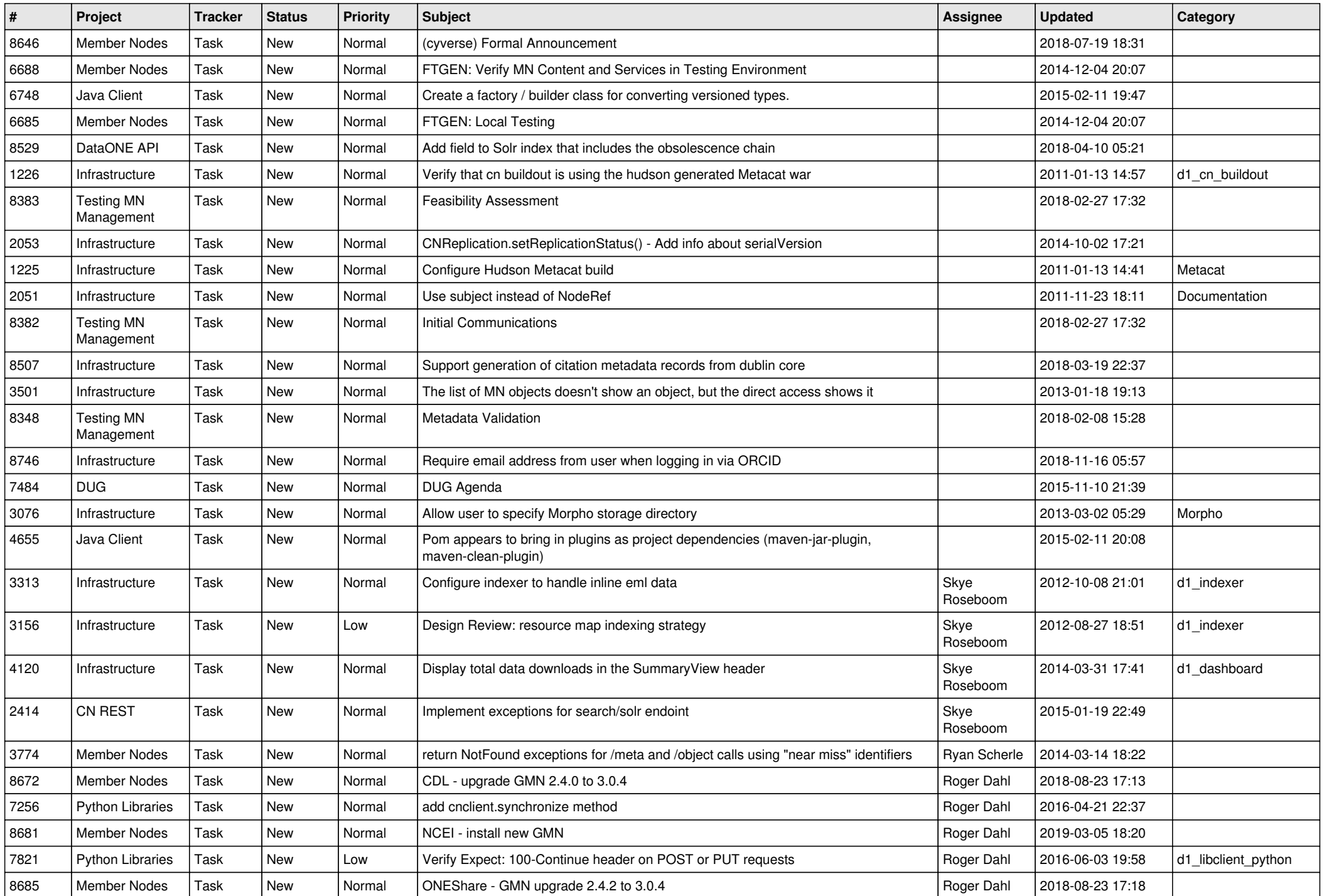

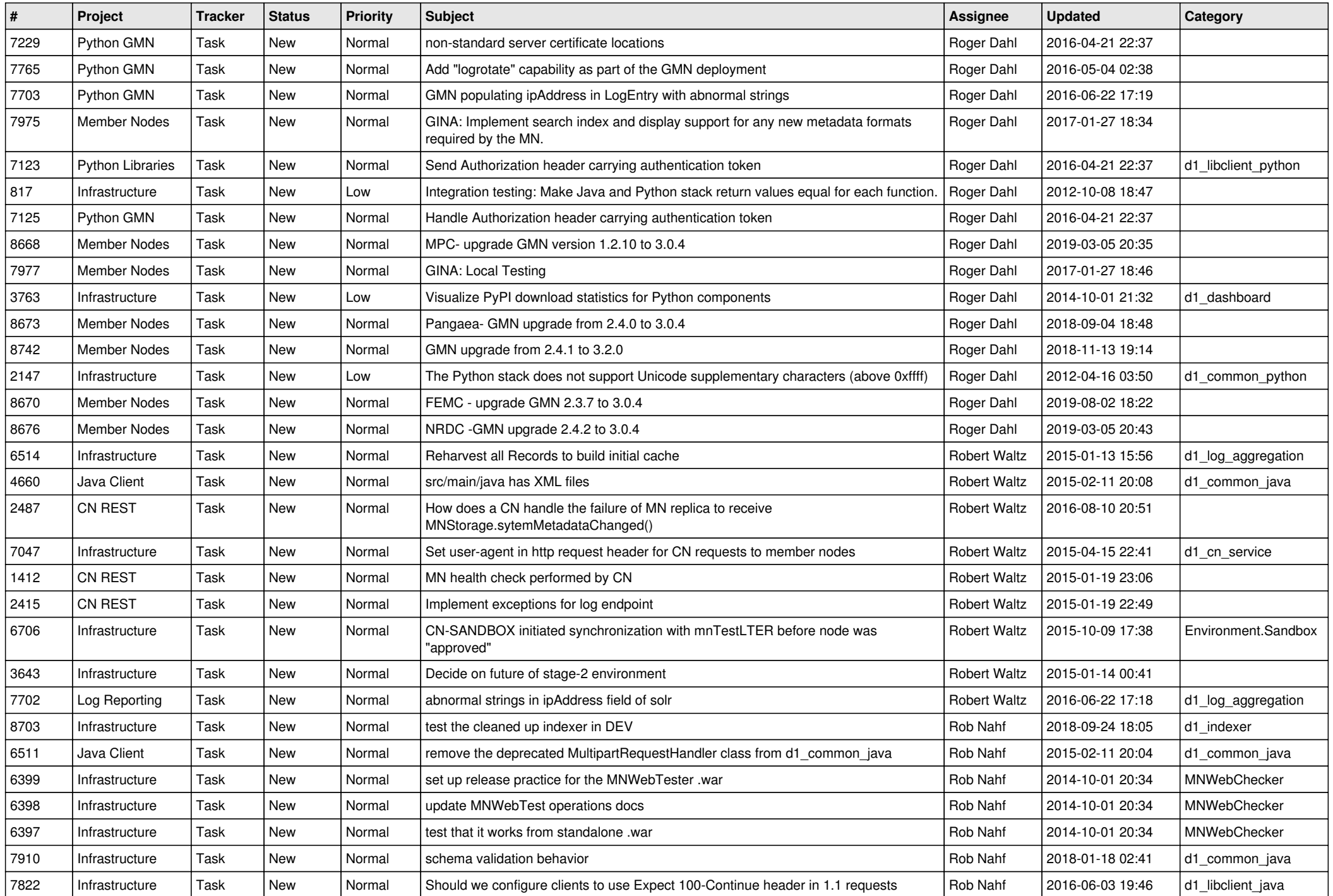

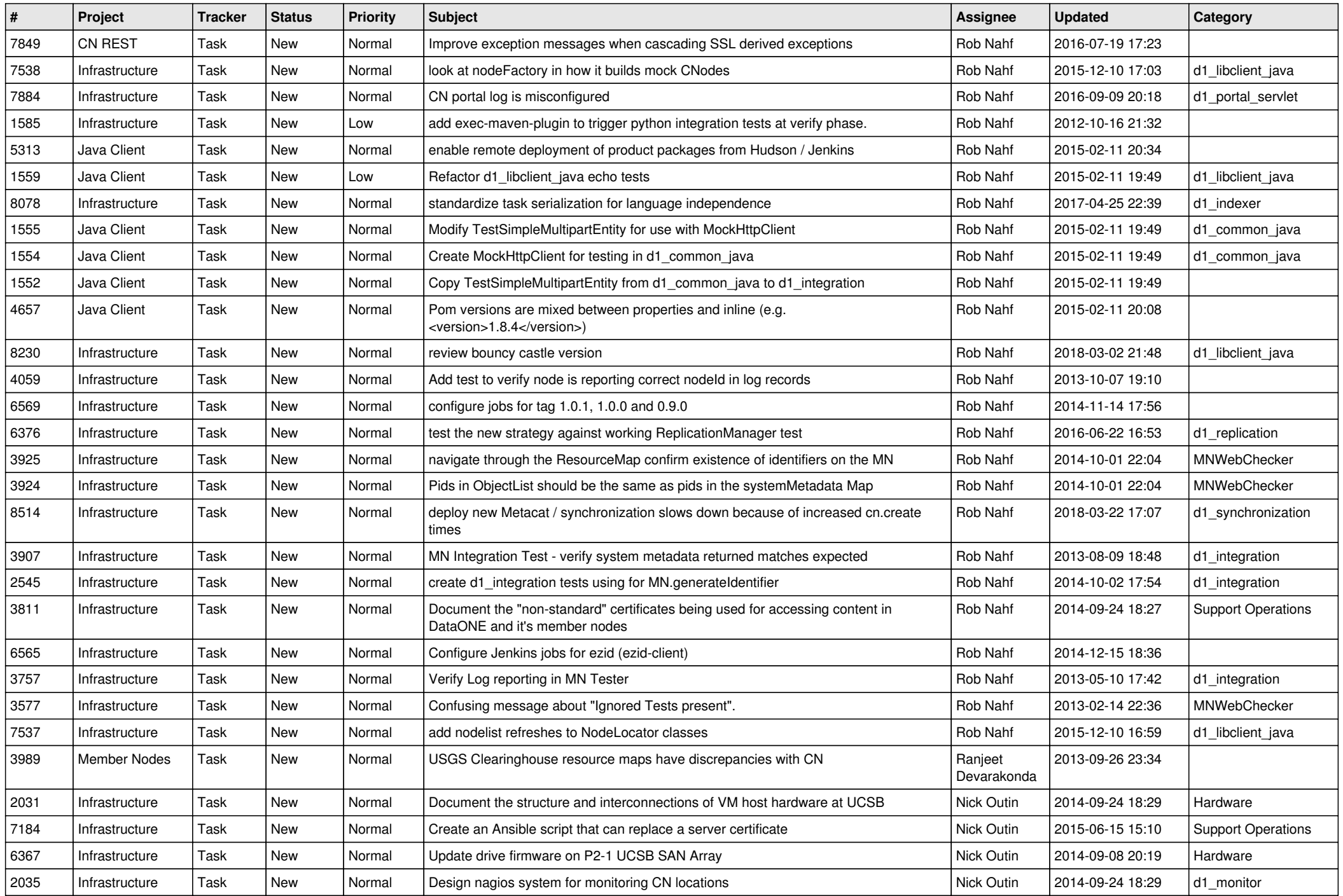

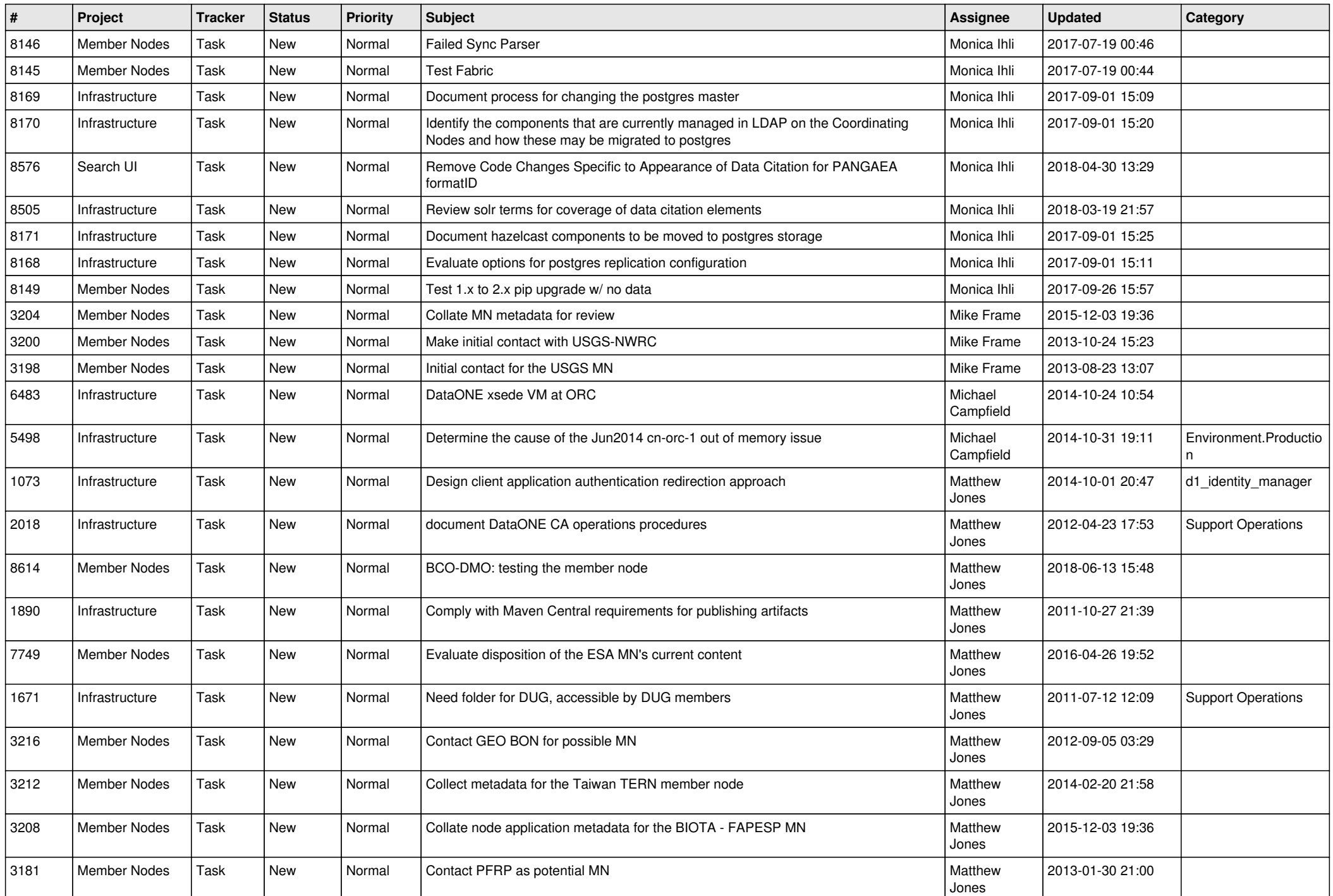

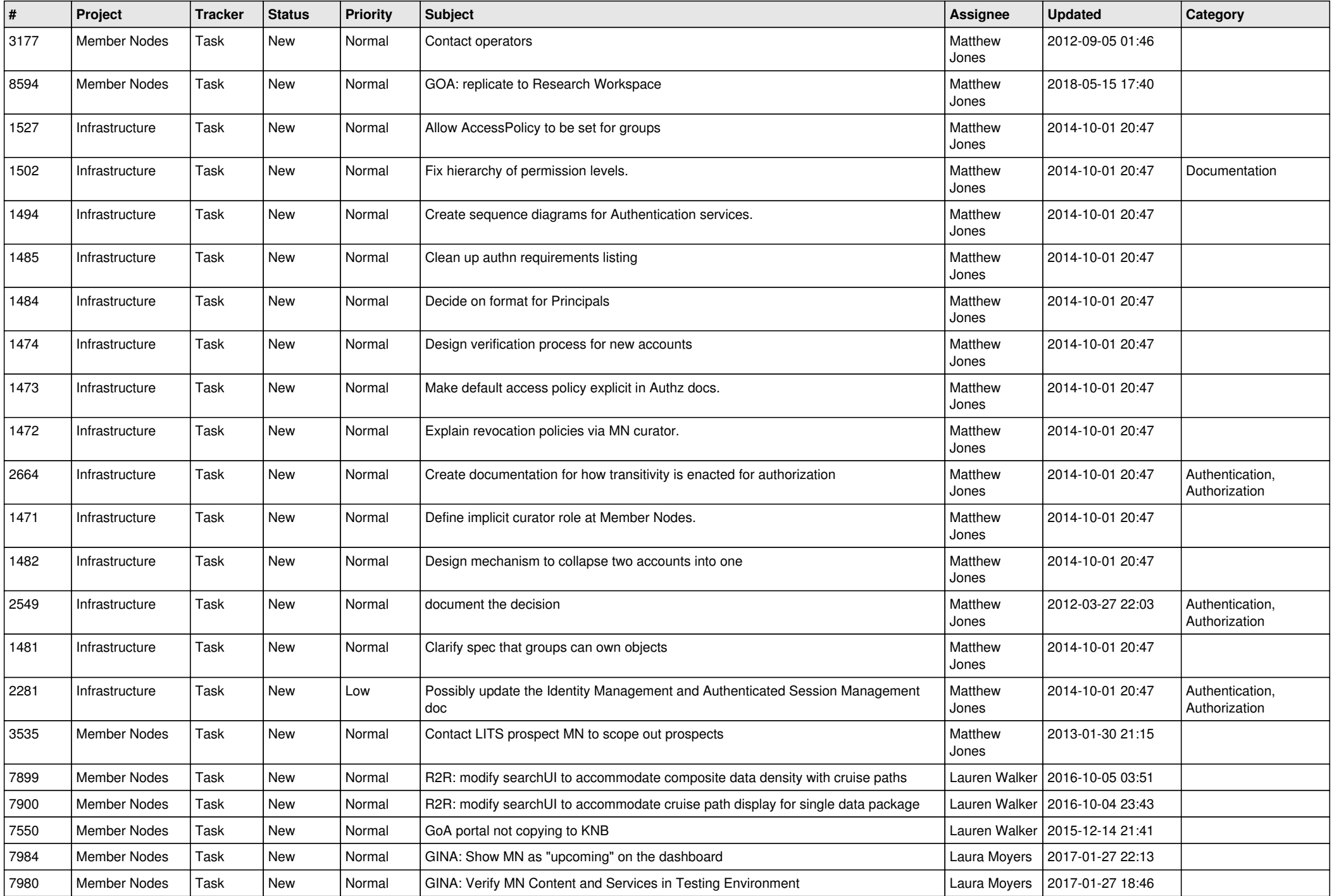

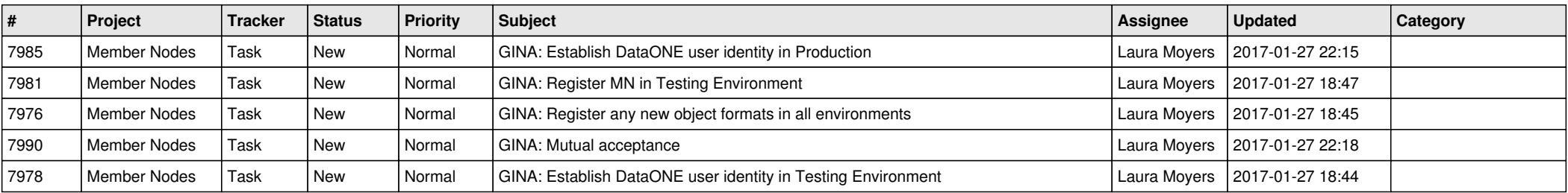

*2024-05-16 19/19*

**...**